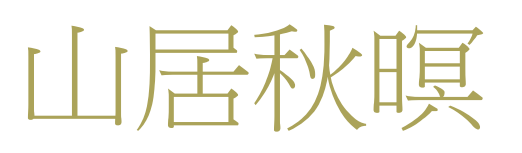

空山新雨後, 天氣晚來秋。 明月松間照, 清泉石上流。 竹喧歸浣女, 蓮動下漁舟。 隨意春芳歇, 王孫自可留。

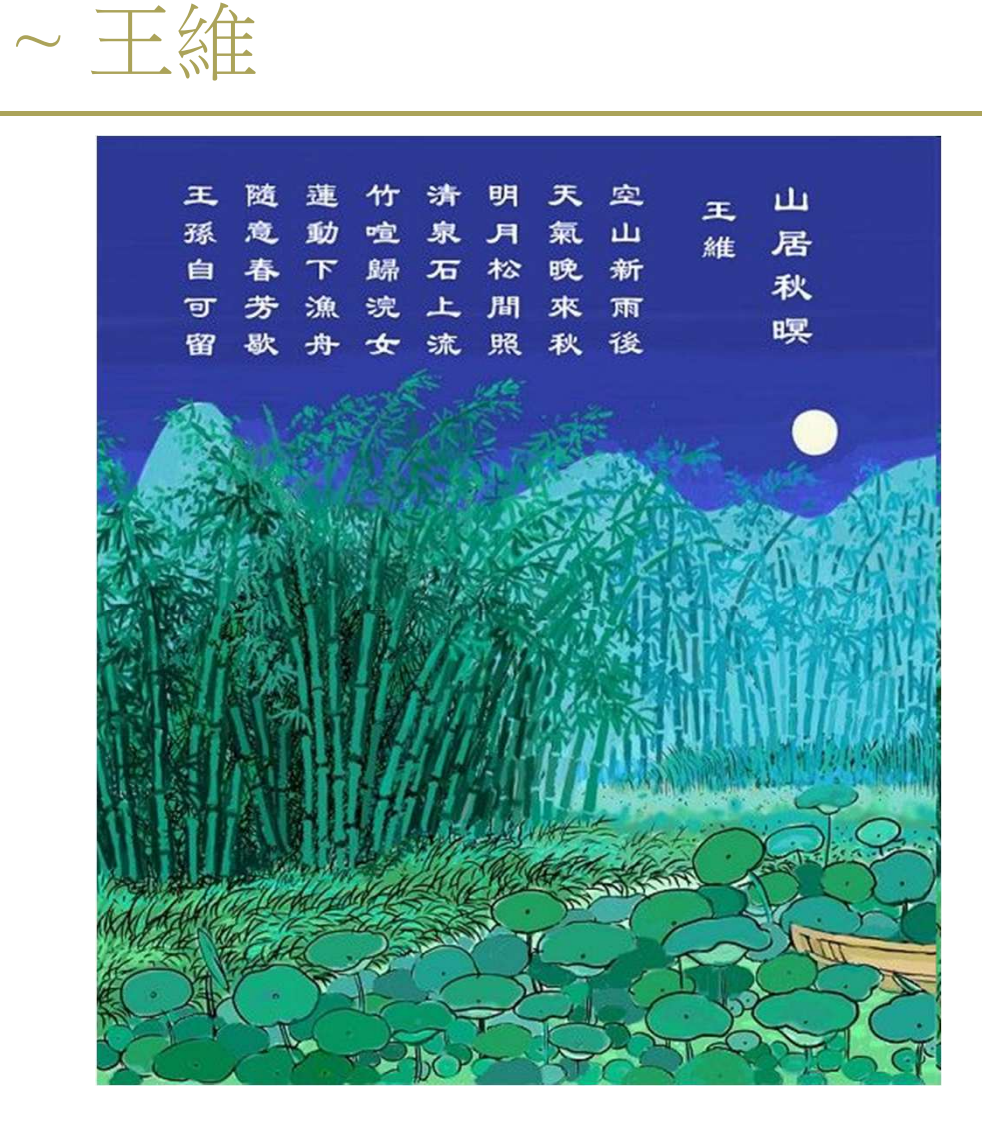

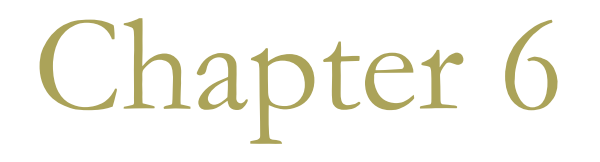

# More about Functions

### Pointers (Chapter 4)

A pointer stores an address • which point to a variable of some type □ A single pointer can point to different variables at different times

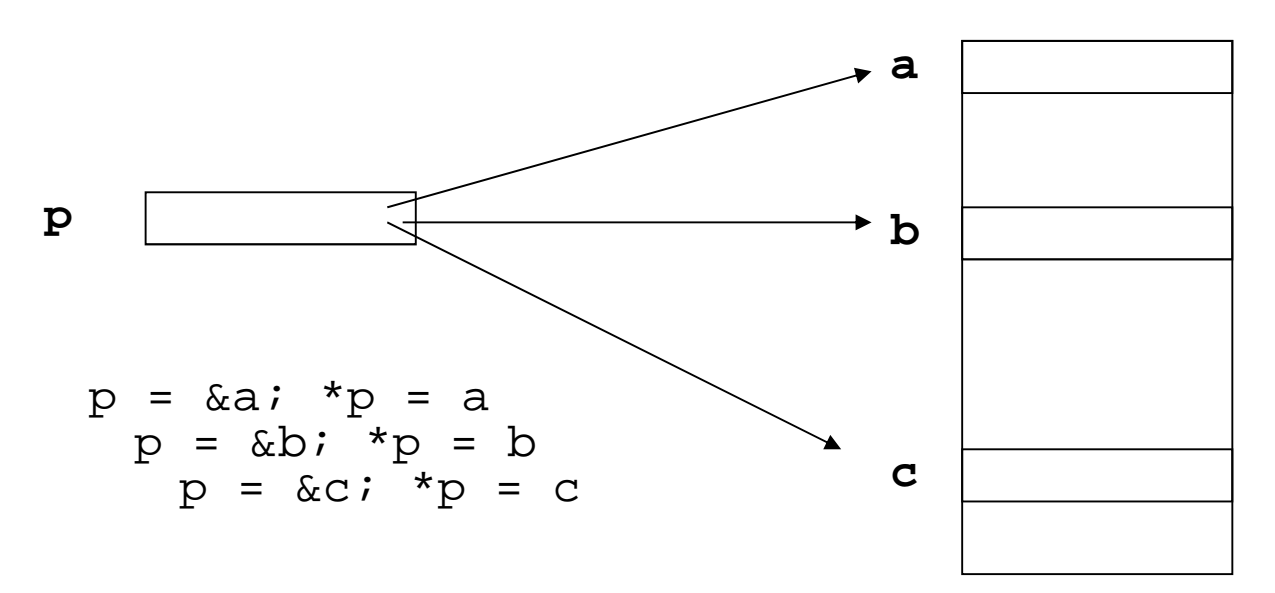

### Pointers to Functions

- $\Box$  A pointer to functions also provide you the flexibility.
	- **If will call the function whose address was last** assigned to the pointer.
- $\Box$  A pointer to a function must contain
	- The memory address of the function
	- **The parameter list**
	- **The return type**

### Declaring Pointers to Functions

```
 double (*pfun) (char*, int);
```
- $\blacksquare$  The parentheses around the pointer name,  $pfun$ , and the asterisk are necessary.
- Otherwise, double \*pfun (char\*, int) would be a function returning a pointer to a double value.

```
□ long sum(long num1, long num2);
```

```
 long (*pfun)(long, long) = sum;
```

```
I long product(long, long);
```

```
\square pfun = product;
```
## Ex6\_01.cpp on P.297

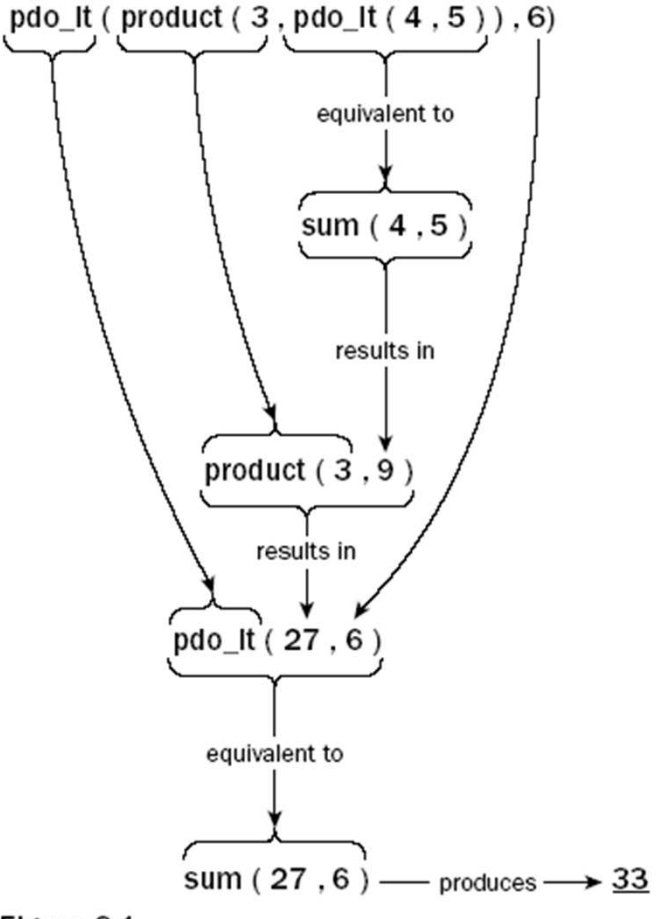

Figure 6-1

# A Simpler Example

□ As a matter of fact, I think Ex6\_01.cpp is too complicated. I prefer the following example:

- $\blacksquare$  pdo\_it = product;
- cout << pdo\_it(3,5) << endl;
- pdo\_it = sum;
- $\blacksquare$  cout << pdo\_it(3,5) << endl;

### A Pointer to a Function as an Argument

#### $\Box$  Ex6\_02.cpp on P.300

```
int main(void)
  double array[] = {1.0, 2.0, 3.0, 4.0, 5.0, 6.0, 7.0}int len(sizeof array/sizeof array[0]);
  cout << endl << "Sum of squares = " << sumarray(array,
  len, squared);
  cout << endl << "Sum of cubes = " << sumarray(array, len,
  cubed);
  \text{cout} \lt \text{endl};
  return 0;
```

```
sumarray()
```

```
double sumarry(double array[], int
 len, double (*pfun) (double))
{
```

```
double total(0.0);
```

```
for (int i=0; i<len; i++)
    total += pfun(array[i]);
```

```
return total;
```
### Arrays of Pointers to Functions

 double sum(double, double); double product(double, double); double difference(double, double); double (\*pfun[3]) (double, double) <sup>=</sup> { sum, product, difference } ; ■ pfun[1](2.5, 3.5); **□** product(2.5, 3.5) ■ (\*pfun)(2.5, 3.5); sum(2.5, 3.5); ■ (\*(pfun+2)) (2.5, 3.5); **□** difference(2.5, 3.5)

### Initializing Function Parameters

- r You may declare the default value of some parameters:
	- void showit(char msq[] = "I know the default!");
- $\Box$  When you omit the argument in calling the function, the default value will be supplied automatically.

showit("Today is Wednesday.");

- $\blacksquare$  showit();
- $\Box$  Ex6\_03.cpp on P.302
- □ Note that in P.303: Only the last argument(s) can be omitted.
	- do\_it $(30, 30)$  is legal.
	- do\_it(30, , 30, 30) is illegal.

### Function Overloading (P.310)

- **n** Normally, we need three distinct functions to handle three different data types:
	- I int max\_int(int array[], int len);
	- long max long (long array [], int len);
	- I double max double(double array[], int len);
- **Example 2** Function overloading allows you to use the same function name for defining several functions as long as they each have different parameter lists.
- $\blacksquare$  When the function is called, the compiler chooses the correct version according to the list of arguments you supply.

# $Ex6$  07.cpp on P.311

**The following functions share a common** name, but have a different parameter list:

- lint max(int array[], int len);
- Iong max (long array [], int len);
- I double max(double array[], int len);
- **In Three overloaded functions of max()**
- $\Box$  In main(), C compiler inspect the argument list to choose different version of functions.

# ature

#### Overloaded functions can be differentiated by

- having corresponding parameters of different types, or
- having a different number of parameters.
- The signature of a function is determined by its name and its parameter list.
- All functions in a program must have unique signatures.
- □ The following example is not valid overloading
	- I double max(long array[], int len);
	- long max(long array[], int len);
- A different return type does not distinguish a function, if the signatures are the same.

# If Signature Is Not Unique...

```
#include <iostream>
using std::cout;
using std::endl;
```

```
int sum(int a, float b)
{ return a+ static_cast<int>(b); }
```

```
float sum(int a, float b)
{ return static_cast<float>(a) + b; }
```

```
int main()
\{cout << \texttt{sum(1, 2.5)} << \texttt{endl};
     return 0;
}
                                 Which version
                                 do you invoke?
```
### **Function Templates**

In Ex6\_07.cpp, you still have to repeat the same code for each function (in P.312), with different variable and parameter types.

**D** You may define a function template to ask C compiler automatically generate functions with various parameter types.

## Defining a Function Template

}<br>}

```
template<typename T> T max(T x[], int len)
\{T max = x[0];
     for (int i = 1; i < len; i++)
         if (max < x[i])
              \max = \mathrm{x[i]};
    return max;
```
## Using a Function Template

- $\Box$  Each time you use the function  $max()$  in your program, the compiler checks to see if a function corresponding to the type of arguments that you have used in the function call already exists.
	- **If the function does not exist, the compiler creates one** by substituting the argument type in your function call to replace the parameter T.
- □ Compare Ex6\_08.cpp and Ex6\_07.cpp to see how the source code is reduced.
	- Note that using a template doesn't reduce the size of your compiled program.
- Q: Can we calculate the length of the array inside the function?

# Case Study:

# Implementing a Calculator

#### $\Box$  Goal

- Design a program which acts as a calculator.
- **If will take an arithmetic expression, evaluate it, and** print out the result.
- For example, taking the input string " $2 * 3.14159 * 12.6 * 12.6 / 2 + 25.2 * 25.2$ " will obtain the result "1133.0".
- $\Box$  To make it simple at the first stage,
	- The whole computation must be entered in a single line.
	- Spaces are allowed to be placed anywhere.
	- **Parentheses are not allowed in the expression.**
	- Only unsigned numbers are recognized.

## Step 1: Eliminating Blanks from a String

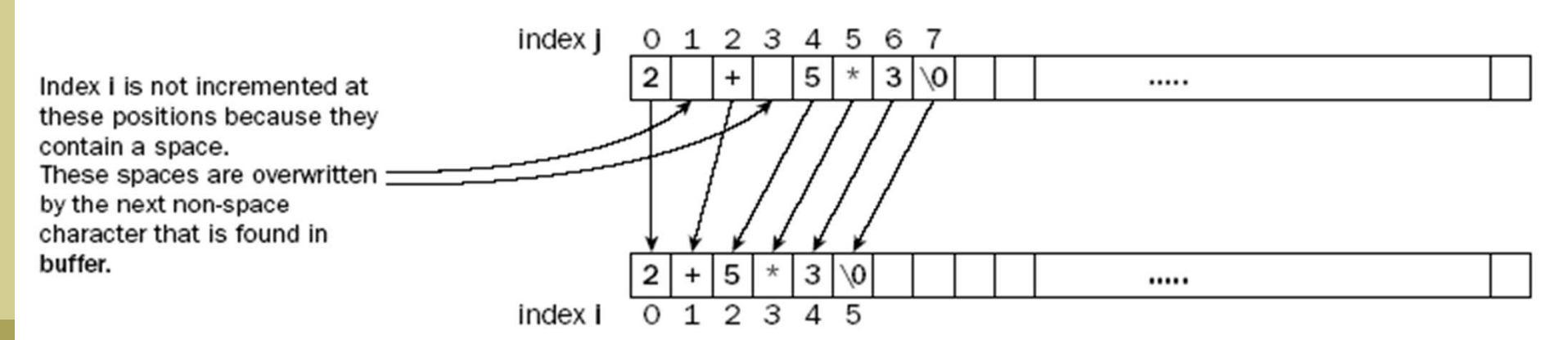

The buffer array before copying its contents to itself

The buffer array after copying its contents to itself

Figure 6-2

### An Intuitive Code for Eliminating Blanks

```
#include <iostream>
using std::cout;
using std::endl;
int main()
{
    const int MAX = 80;
    char str1[MAX] = "NCNU is a good university.";
    char str2[MAX];
    int i=0, j=0;
    do {
         if (str1[i] != ' ')
            str2[i++] = str1[i];\} while (str1[i++] != '\0');
    cout << str2 << endl;
    return 0;
}
```
### P.322

```
// Function to eliminate spaces from a string
void eatspaces(char* str)
{
   int i = 0; // 'Copy to' index to string
   int j = 0; // 'Copy from' index to string
   while ((*(str + i) = *(str + j++)) != '\0')
      if (*(str + i) != ' ')
         i++;return;}
```
 $\Box$  Now, we obtain an expression with no embedding spaces.

# Step 2: Evaluating an Expression

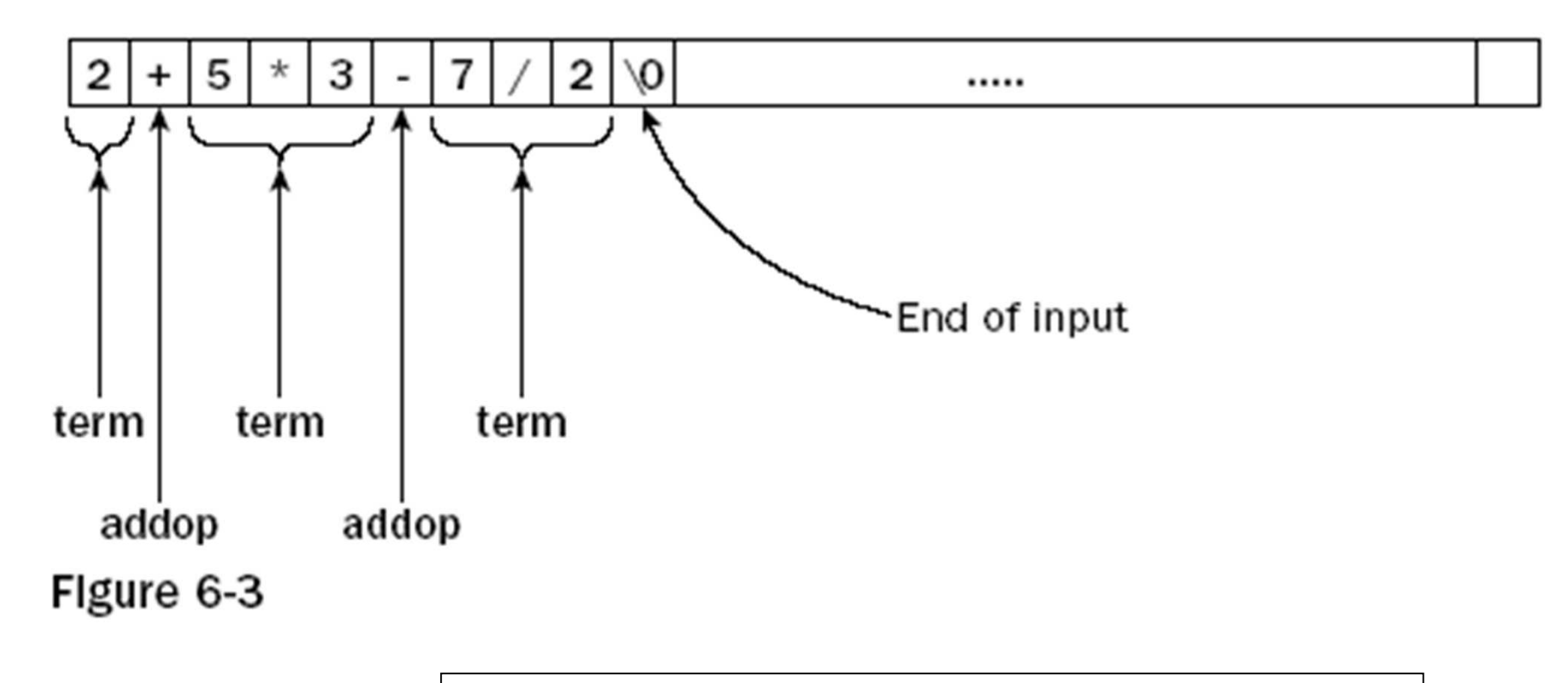

expression: term addop term addop ... term

# Breaking Down an Expression into Terms and Numbers

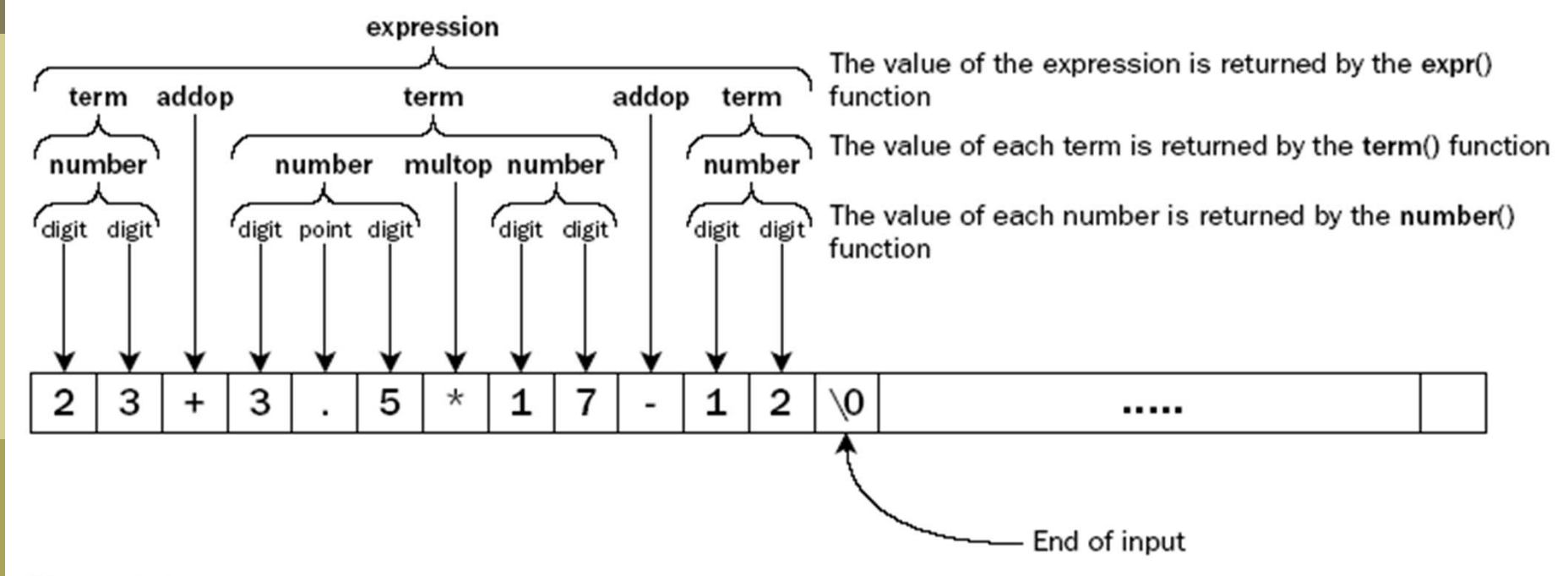

Figure 6-4

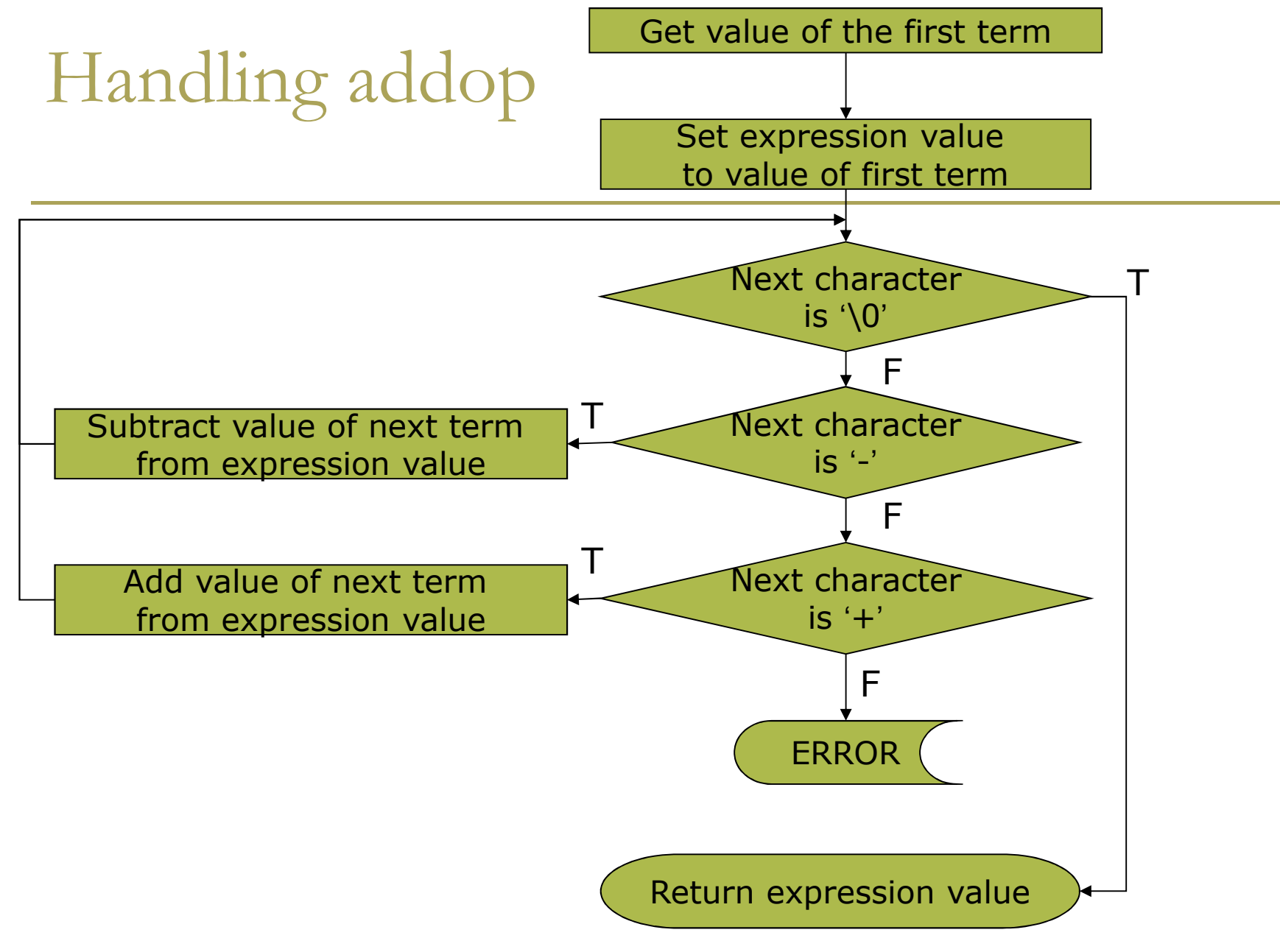

```
double expr(char* str)
    double value = 0.0;
    int index = 0;
    value = term(str, index);
    for (;;)
   \{switch (*(str + index++))
       \{case '\0':
             return value;
          case '-':
             value -= term(str, index);
          case '+':
             value += term(str, index);
          default:cout << endl << "Arrrgh!*#!! There's an error" <<
      endl;exit(1);}
   }
```
 $\{$ 

}

## Getting the value of a Term (P.325)

```
// Function to get the value of a term
double term(char* str, int& index)
\{double value(0.0);
                                  value (1.0) somewhere to accumulate the result
    value = number(str, index); // Get the first number in the term
   // Loop as long as we have a good operator
    while (true)
    \{if (* (str + index) == **))// If it's multiply,
           value *= number(str, ++index); // multiply by next number
        else if (*(str + index) == '/') // If it's divide,
           value /= number(str, ++index); // divide by next number
       elsebreak;}
    return value;
}
```
### Analyzing a Number

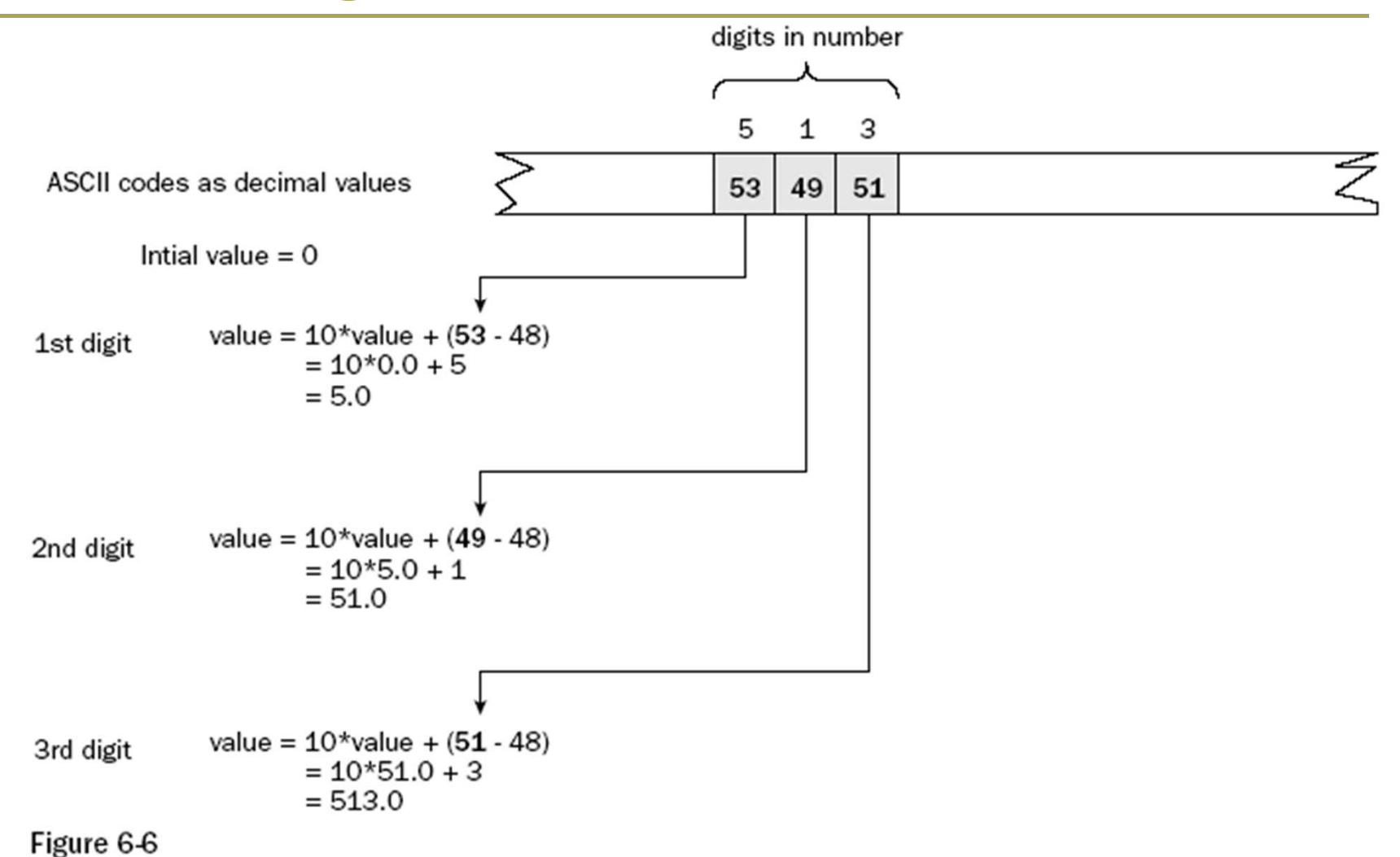

```
double number(char* str, int& index)
{
   double value = 0.0;
   while (isdigit(*(str + index)))
        value = 10 * value + ( *(str + index++) – '0');
   if (*(str + index) != '.')
        return value;
   double factor = 1.0;
   while (isdigit(*(str + (++index))))
   \{factor *= 0.1;
        value = value + ( *(str + index) – '0') * factor;
   }
```
return value;

}

# Handling the fractional part after the decimal point

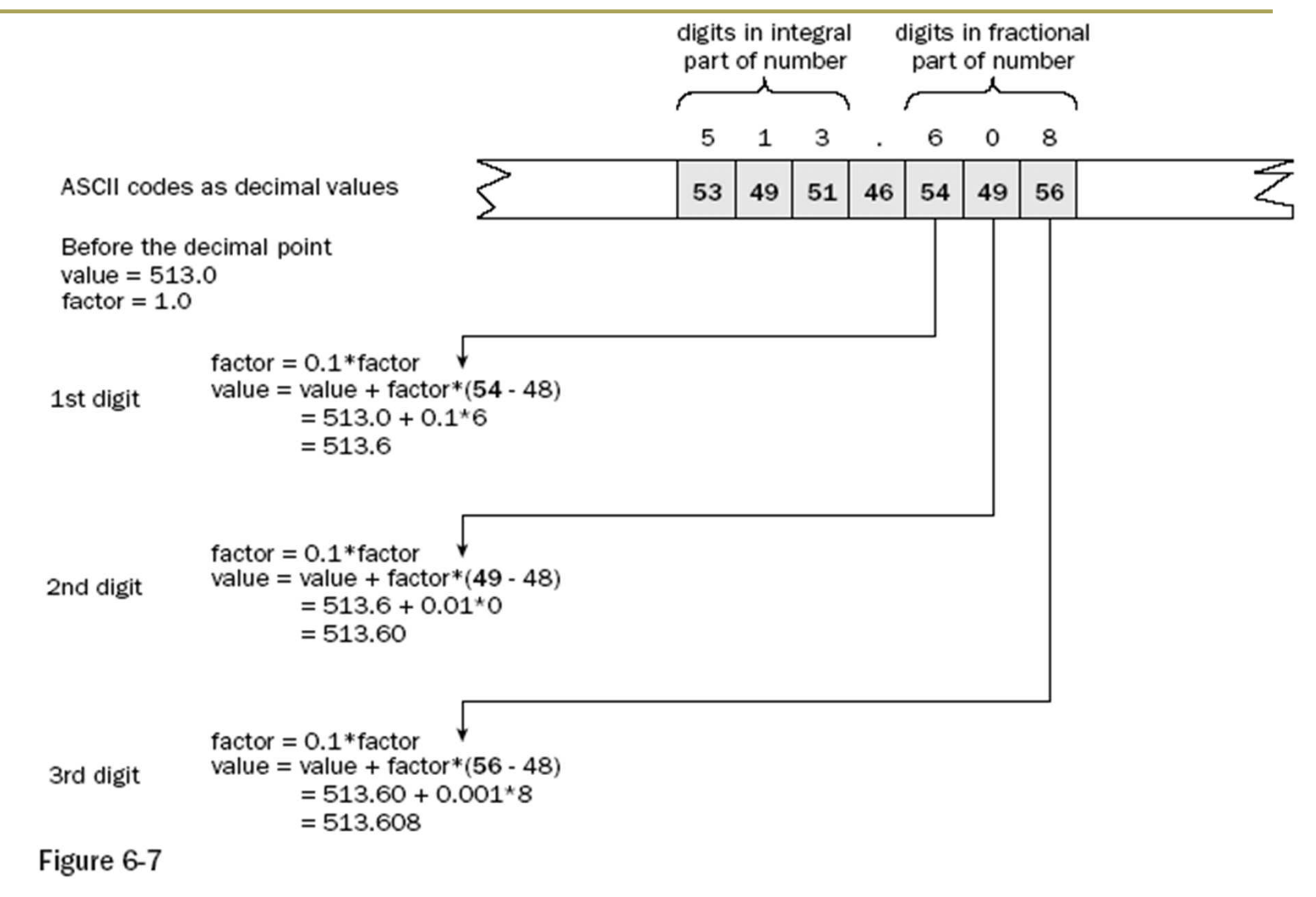

# Putting the Program Together

#### $\Box$  P.330 Ex6\_10.cpp

- I #include <iostream>// For stream input/output
- I #include <cstdlib> // For exit() function
- I #include <cctype> // For isdigit() function

#### **O** Use cin.getline() so that the input string can contain spaces.

■ See P.175

# **Extending the Program**

□ Let us try to extend it so that it can handle parentheses:

 $2*(3+4)/6-(5+6)/(7+8)$ 

**Idea:** treat an expression in parentheses as just another number.

- $\blacksquare$  P.332
- expr() recursively calls itself

 $\Box$  expr()  $\rightarrow$  term()  $\rightarrow$  number()  $\rightarrow$  expr()

• The string pointed by psubstr is allocated in extract(), and must be freed as an array.

### $extract()$

#### Extract a substring between parentheses

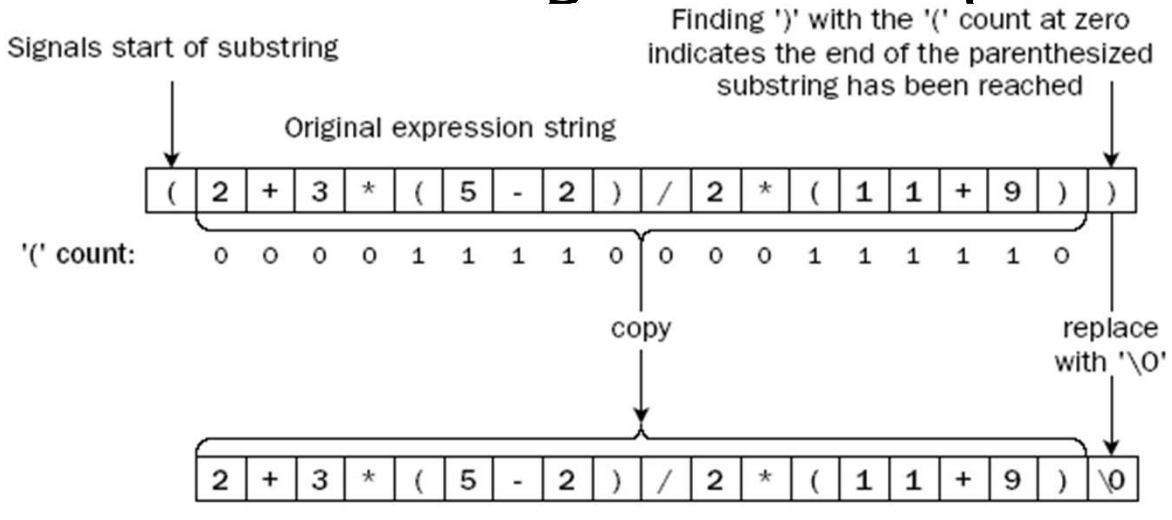

Substring that was between parentheses

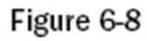

#### $\Box$  P.334 Utilize strcpy\_s() which is defined in <cstring> header file

### Exercise: Modify number ()

- Implement the simple calculator defined in  $P.318 - 336.$
- **If Modify the number () function defined in P.327 so** that it will take hexadecimal strings as input. The return type will thus become an integer.
	- You may test the modified program by providing an input string " $A + B$ ", which should result in "15". Another expression " $B - A$ " will result in "1".